# 3 Modelos para o Cálculo de IBNR

# 3.1 O Método de Mack

Tomas Mack em (24) propõe um modelo probabilístico para o método Chain Ladder que fornece estimativas de provisão idênticas à técnica Chain Ladder e permite prever erros nas estimativas realizadas. Essa abordagem é dita "livre de distribuição", ou seja, não assume distribuição específica para os dados. Porém, ela assume hipóteses sobre as variáveis aleatórias  $A_{i,j}$ correspondentes aos pagamentos acumulados dos sinistros.

# 3.1.1 Hipóteses de Mack

Para Mack (24), os dados  $A_{i,j}$ , para os diferentes anos de ocorrência i, são variáveis aleatórias independentes, isto é,

$$
\{A_{i,1}, \cdots, A_{i,n}\}, \{A_{k,1}, \cdots, A_{k,n}\}, i \neq k, \text{ são independentes.} \tag{3-1}
$$

A média e a variância das variáveis  $A_{i,j}$  correspondentes aos períodos futuros são dadas por:

$$
E[A_{i,j+1}|A_{i,0},\cdots,A_{i,j}] = E[A_{i,j+1}|A_{i,j}] = f_j A_{i,j}
$$
\n(3-2)

$$
Var[A_{i,j+1}|A_{i,0}, \cdots A_{i,j}] = Var[A_{i,j+1}|A_{i,j}] = \sigma_j^2 A_{i,j}
$$
 (3-3)

Na Equação 3-2,  $f_0, f_1, \cdots, f_j > 0$  correspondem aos fatores de desenvolvimento e na equação 3-3  $\sigma_0^2, \cdots, \sigma_{j-1}^2 > 0$  correspondem aos parâmetros de variância para  $0 \leq i \leq n$  e  $1 \leq j \leq n-1$ .

As Equações 3-1, 3-2 e 3-3 são as chamadas hipóteses de Mack e são inerentes à técnica Chain Ladder padrão. Mack demonstrou em seu artigo que, sob certas condições, os estimadores  $\hat{f}_j$  dados pela Expressão 2-1 são nãoviesados e de variância mínima.

De maneira semelhante, pode ser mostrado que os parâmetros de variância  $\sigma_j^2$ , para  $1 \leq j \leq n-2$ , estimados pela equação:

$$
\hat{\sigma}_j = \frac{1}{n-j-1} \sum_{i=1}^{n-j} A_{i,j} \left( \frac{A_{i,j+1}}{A_{i,j}} - \hat{f}_j \right)^2 \tag{3-4}
$$

são também não-viesados.

Dessa maneira, falta um estimador para  $\sigma_{n-1}^2$ . Se  $\hat{f}_{j-1} = 1$ , então pode-se colocar  $\sigma_{j-1}^2 = 0$ . Se isso não ocorre, pode-se explorar a série exponencial decrescente,  $\sigma_0^2, \cdots, \sigma_{j-2}^2$ , adicionando mais um termo a ela por meio da regressão  $\log$ -linear. Ou então, de forma mais simples, pode-se fazer uma aproximação para  $\hat{\sigma}_{j-1}^2$ , exigindo-se que  $\frac{\sigma_{j-3}^2}{\sigma_{j-2}^2} = \frac{\sigma_{j-2}^2}{\sigma_{j-1}^2}$  pelo menos enquanto  $\sigma_{j-3}^2 > \sigma_{j-2}^2$ . Essa condição conduz ao estimador  $\hat{\sigma}_{j-1}^2 = min(\frac{\hat{\sigma}_{j-2}^4}{\hat{\sigma}_{j-3}^2}, min(\hat{\sigma}_{j-3}^2, \hat{\sigma}_{j-2}^2))$ , o que completa a relação de todos os estimadores de  $\sigma_j^2$ , para  $1 \leq j \leq n-1$ . Essa aproximação é chamada aproximação de Mack.

Na Equação 3-4,  $n - j$  é o número de resíduos obtidos na estimação dos valores futuros. No denominador, o valor um é subtraído do número de resíduos  $n-j$  para completar a demonstração de que os estimadores sejam também nãoviesados. Para Verrall em  $(9)$ , o parâmetro de variância  $\sigma^2$  é estimado como uma média ponderada de resíduos e os parâmetros estimados  $\hat{\sigma}^2$  são utilizados no cálculo de erros de previsão nas estimativas dos pagamentos futuros.

## 3.1.2 Erro de Previsão na Estimativa das Reservas

Para avaliar a variabilidade e a incerteza sobre as estimativas é comum utilizar como medida de referência o erro médio quadrático. Esse tipo de erro  $\acute{e}$  conhecido pela sigla  $EMQ$ .

No caso das estimativas para pagamentos futuros dos sinistros, o EMQ  $é$  definido por:

$$
EMQ(\hat{A}_{i,n}) = E((\hat{A}_{i,n} - A_{i,n})^2 | D), \text{ onde } D = \{A_{i,j} | i+j \le n+1\} \quad (3-5)
$$

Nessa expressão,  $D$  representa o conjunto de todas as informações conhecidas. De maneira an´aloga, o erro m´edio para as estimativas das reservas por data de ocorrência  $i, \, \hat{R}_i$ , é equivalente a:

$$
EMQ(\hat{R}_i) = E((\hat{R}_i - R_i)^2 | D) = E((\hat{A}_{i,n} - A_{i,n})^2 | D) = EMQ(\hat{A}_{i,n}) \quad (3-6)
$$

Assim, usando a Equação 3-6,  $A_{i,n} \in D$ , e o fato de que  $E[X - a]^2 =$  $Var(X) + (E[X] - a)^2$ , o erro médio quadrático da estimativa  $\hat{R}_i$  pode ser reescrito da seguinte forma:

$$
EMQ(\hat{R}_i) = Var(R_{i,n}|D) + (E(\hat{A}_{i,n}|D) - A_{i,n})^2
$$
\n(3-7)

De acordo com a Expressão 3-7 é necessário estimar também o processo de variância envolvido no  $EMQ$ . De acordo com Mack em  $(24)$ , o processo de variância por ano de ocorrência e seu estimador são dados pelas seguintes expressões:

$$
Var(R_i) \approx \hat{A}_{i,n}^2 \sum_{j=n-i+1}^{n-1} \frac{\sigma_{j+1}^2}{\hat{f}_{j+1}\hat{A}_{i,j}} \}
$$

$$
Var(\hat{R}_i) \approx \hat{A}_{i,n}^2 \sum_{j=n-i+1}^{n-1} \frac{\sigma_{j+1}^2}{\hat{f}_{j+1} \sum_{q=1}^{n-j} \hat{A}_{q,j}} \tag{3-8}
$$

Com junção do estimador  $Var(\hat{R}_i)$  exposto na Equação 3-8 e das hipóteses de *Mack* mencionadas na Seção 3.1.1, é possível demonstrar que:

$$
E\hat{M}Q(\hat{R}_i) = \hat{A}_{i,n}^2 \sum_{j=n-i+1}^{n-1} \frac{\hat{\sigma}_j^2}{\hat{f}_j^2} \left( \frac{1}{\hat{A}_{i,j}} + \frac{1}{\sum_{t=1}^{n-j} A_{t,j}} \right)
$$
(3-9)

onde  $\hat{A}_{i,j} = A_{i,n-i+1} \hat{f}_{n-i+1} \cdot \cdots \cdot \hat{f}_{j-1}, j > n-i+1$ , correspondem aos valores estimados dos pagamentos futuros e  $\hat{A}_{i,n-i+1} = A_{i,n-i+1}$ .

A Equação 3-9 é o principal resultado obtido por Tomas Mack em (24) e a partir dele obtém-se o erro padrão para a reserva IBNR total. Define-se como desvio padrão,  $d.p.$ , de  $\hat{R}_i$  a raiz quadrada do estimador do erro médio quadrático, isto é,  $s.e(\hat{R}_i) = \sqrt{E\hat{M}Q\left(\hat{R}_i\right)}$ .

O desvio padrão d.p. da reserva total,  $\hat{R}_{Total} = \hat{R}_2 + \cdots + \hat{R}_n$ , não é obtido simplesmente pela soma dos erros padr˜oes obtidos das reservas por ano de ocorrência i, com  $2 \leq i \leq n$ , pois eles estão correlacionados por meio de seus estimadores em comum  $\hat{f}_j$  e  $\hat{\sigma}_j^2$ . Sendo assim, pelo resultado 3-9, o erro médio quadrático da reserva IBNR total pode ser estimado pela Equação 3-10: A Equação 3-9 e o principal res<br>
e a partir dele obtém-se o erro padrá<br>
como desvio padrão, d.p., de  $\hat{R}_i$  a rai<br>
quadrático, isto é,  $s.e(\hat{R}_i) = \sqrt{E\hat{M}Q}$ <br>
O desvio padrão d.p. da reserv<br>
obtido simplesmente pela so

$$
E\hat{M}Q(\hat{R}_{Total}) = \sum_{i=2}^{n} \left\{ (s.e.(\hat{R}_{i}))^{2} + \hat{A}_{i,n} \left( \sum_{k=i+1}^{n} \hat{A}_{k,n} \right) \sum_{j=n+1-i}^{n-1} \frac{\frac{2\sigma_{j}^{2}}{\hat{f}_{j}^{2}}}{\sum_{t=1}^{n-j} A_{t,j}} \right\}
$$
(3-10)

**Exemplo 3.1.1** Este exemplo apresenta os resultados do método Mack Chain Ladder disponível no pacote Chain Ladder da plataforma R, para o triângulo exposto na Tabela 2.3.

A Tabela 3.1 apresenta a estimativa dos fatores  $f_j$  e dos parâmetros  $\sigma_j$ e a Tabela 3.2 mostra os erros de previsão das reservas por data de ocorrência  $\hat{R}_i$  e da reserva total IBNR  $\hat{R}_{Total}$ . Resultados esses obtidos por meio dos

| Parâmetros |         |        |        |       | Desenvolvimento j |       |       |       |       |         |
|------------|---------|--------|--------|-------|-------------------|-------|-------|-------|-------|---------|
|            |         |        |        |       |                   |       |       |       |       |         |
|            | 2.999   | .624   | 1.271  | 1.172 | 1.113             | 1.042 | 1.033 | 1.017 | 1.009 | .000000 |
| $\sigma_i$ | 166.983 | 33.295 | 26.295 | 7.825 | 10.929            | 6.389 | 1.159 | 2.808 | 0.803 |         |

Tabela 3.1: Fatores de desenvolvimento e parâmetros de variância para o Exemplo 3.1.1.

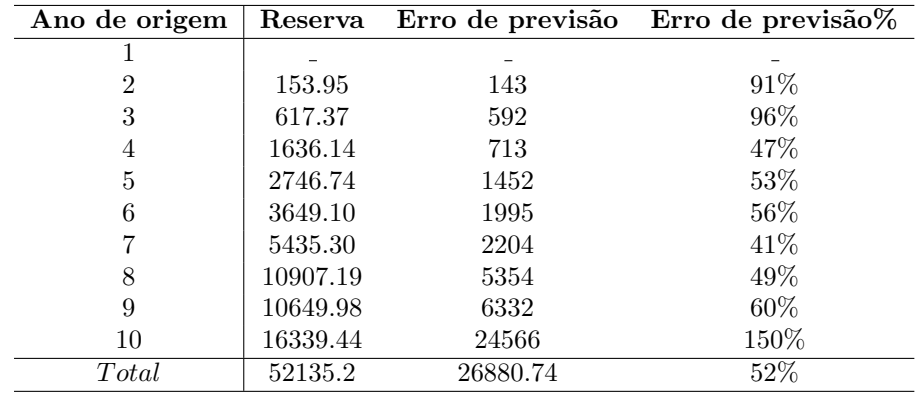

Tabela 3.2: Reservas e erros de previsão para o Exemplo 3.1.1.

### 3.2 Método Bootstrap Chain Ladder

Este modelo corresponde a abordagem feita por England e Verrall em  $(9)$ . Ele está baseado na estrutura proposta por Kremer em  $(17)$  e no modelo proposto por Renshaw e Verrall em (28). O objetivo principal dessa abordagem  $\acute{e}$  reduzir a variância do método Chain Ladder proposto por Mack. O método Bootstrap Chain Ladder é paramétrico, pois assume uma certa distribuição para os dados.

A grande vantagem desta abordagem é que nela está incorporada a teoria des modelos lineares genalizados (MLG), que é muito utilizada na modelagem estatística. Além disso, este método utiliza a técnica de *bootstrap* para estimar erros de previsão quando os erros de previsão analíticos envolvem fórmulas complexas. Assim, resíduos podem ser usados para prever o erro padrão produzido pelo *bootstrap*, desde que a definição dos resíduos esteja apropriada ao modelo em questão.

Basicamente, o método denominado BootChainLadder utiliza 2 estágios:

1. Boostrapping: calcula-se resíduos de Pearson sobre os dados iniciais e aplica-se a técnica *bootstrap* sobre eles para assim obter um novo conjunto de dados incrementais. A partir daí se faz a previsão para os incrementos futuros dos pagamentos dos sinistros via Chain Ladder padrão e consequentemente se obtém uma nova amostra de dados acumulados e

uma estimativa para a reserva IBNR. Isso significa que, fazendo  $N$  "reamostragens" se obtém  $N$  pseudo-conjuntos de dados e a partir é possível fazer estimativas para as estatísticas de interesse;

2.  $Simulação: simula-se o processo de erro, onde os valores obtidos por meio$ de *bootstrap* são utilizados como médias, assumindo-se um processo de distribuição e um modelo teórico adequado.

O conjunto das reservas obtidas dessa maneira forma uma amostra de dados da distribuição prevista, de forma que medidas estatísticos como média, erro de previsão e quantis podem ser avaliados.

A seguir est˜ao expostos conceitos e pressupostos inerentes ao desenvolvimento do método *Bootstrap Chain Ladder*. São eles: Modelo de Kremer, Modelos Lineares Generalizados, Modelo de Renshaw e Verrall e a técnica Bootstrap. No Apˆendice A est´a descrito o passo-a-passo desse modelo de acordo com (10).

### Modelo de Kremer

Kremer [1982] em (17) desenvolveu um dos primeiros estudos sobre modelos loglineares. Para ele, em cada pagamento futuro previsto pelo método Chain Ladder dado por  $\hat{A}_{i,j+1} = A_{i,j} \hat{f}_j$  está implícito a interação de dois fatores: um parâmetro relacionado com a coluna  $\beta_j$  (presente em  $f_j$ ) e um parâmetro relacionado a linha  $\alpha_i$  (que reflete a influência do valor  $A_{i,j}$ ). Ele considera o logaritmo dos valores incrementais  $I_{i,j}$  como variáveis respostas de um modelo log-normal, ou seja, as variáveis aleatórias  $I_{i,j}$  seguirão uma distribuição de probabilidade lognormal.

Considere  $I_{i,j}$  os valores incrementais decorrentes da data de origem i e data de aviso j,  $Y_{i,j} = log(I_{i,j})$  com  $Y_{i,j} = m_{i,j} + \varepsilon_{i,j}$ , para os quais sejam válidas as seguintes equações:

$$
Y_{i,j} \sim N(m_{i,j}, \sigma^2),\tag{3-11}
$$

$$
\varepsilon_{i,j} \sim N(0, \sigma^2),\tag{3-12}
$$

$$
m_{i,j} = \eta_{i,j},\tag{3-13}
$$

$$
\eta_{i,j} = c + \alpha_i + \beta_j, \ \alpha_1 = \beta_1 = 0 \tag{3-14}
$$

As Equações 3-11, 3-12, 3-13 e 3-14 definem o modelo introduzido por Kremer. Os parâmetros  $\alpha_i$  e  $\beta_i$  são estimados por máxima verossimilhança ou pelo método dos mínimos quadrados. A variância desconhecida  $\sigma^2$  é estimada

pela soma dos quadrados dos resíduos  $\hat{\varepsilon}_{i,j}$  divididos pelos graus de liberdade. Assim, com o uso dos resultados de modelos de regressão linear é possível estimar o valor esperado e o erro quadrático médio das variáveis aleatórias  $Y_{i,j} = log(I_{i,j}).$ 

Dadas as estimativas dos parâmetros, a transformação dos valores estimados da escala logar´ıtmica para escala real pode ser obtida considerando que  $I_{i,j} = exp(Y_{i,j})$ , porém esse tipo de transformação produz estimativas enviesadas. Informações adicionais podem ser encontrados em  $(27)$  e  $(32)$ .

Apesar de não produzir estimativas idênticas ao método *Chain Ladder*, este modelo pode ser estendido para outras abordagens devido as várias alternativas possíveis para o preditor linear dado por  $\eta_{i,j} = c + \alpha_i + \beta_j$ . Esse fato, permite a construção de novos modelos loglineares que reflitam de forma mais adequada os dados em análise e produzam melhores estimativas.

#### Modelos Lineares Generalizados

Os Modelos Lineares Generalizados (MLG) têm sua origem nos modelos lineares de regressão. Com uma estrutura bem flexível, estes modelos fornecem maneiras de estimar parâmetros, ajustar medidas e definir adequadamente os resíduos a serem utilizados no problema em questão. Esses modelos de regressão são utilizados em variáveis aleatórias com distribuição de probabilidade pertencente à família das exponenciais (Poisson, Normal, Gama, Over-dispersed Poisson, etc.).

A estrutura de um MLG pressupõe a existência de um preditor linear para cada variável aleatória. Este preditor está relacionado com a média por meio de uma função de ligação g, monótona e diferenciável em seu domínio. Formalmente:

$$
E[Y_i] = \mu_i
$$

$$
\eta_i = g(\mu_i)
$$

$$
\eta_i = \gamma_0 + \gamma_1 X_{i,1} + \dots + \gamma_k X_{i,k}
$$

$$
(3-15)
$$

A estimação dos parâmetros  $\gamma_0, \gamma_1, \cdots, \gamma_k$  é feita por máxima verossimilhança ou pelo método dos mínimos quadrados com recursos de algoritmos de aproximação para resolver problemas otimização não-linear, como por exemplo IRLS, Iteratively Reweighted Least Squares. Uma vez feito isso e conhecendo a distribuição dos dados, é possível escrever de forma analítica uma expressão para os dois primeiros momentos das variáveis aleatórias  $Y_i$ . Com isso se obtém também a respectiva matriz de variância-covariância resultante do processo de estimação e consequentemente uma estimativa para os valores para as variáveis  $Y_i$ .

### Abordagem de Renshaw e Verrall (1994)

Esta abordagem é baseada na estrutura de Kremer exposta neste capítulo. Nela os dados incrementais  $I_{i,j}$  são considerados diretamente como variáveis resposta e a função de logarítmica é utilizada como a função de ligação q entre a média e o preditor linear. Além disso, ainda é assumido que os dados seguem um distribuição "over-dispersed" *Poisson* de acordo com (10). Formalmente:

$$
E[I_{i,j}] = m_{i,j}
$$
  
\n
$$
Var[I_{i,j}] = \phi E[I_{i,j}] = \phi m_{i,j}
$$
  
\n
$$
\eta_{i,j} = log(m_{i,j})
$$
  
\n
$$
\eta_i = c + \alpha_i + \beta_j, \ \alpha_1 = \beta_1 = 0
$$
\n(3-16)

A estrutura 3-16 define um modelo linear generalizado, onde as variáveis respostas  $I_{i,j}$  são modeladas de forma que a função logarítmica seja a função de ligação entre a média e o preditor linear, e a variância seja proporcional a média. O parâmetro  $\phi$  é desconhecido será estimado durante o procedimento. Atualmente, existem softwares estatísticos para MLG preparados para estimar os parâmetros  $\alpha_i$  e  $\beta_j$  e prever então os valores em questão, o que torna este modelo muito difundido, como os pacotes MASS e stats, disponíveis na plataforma R.

 $\hat{E}$  importante salientar que este modelo é robusto para um número pequeno de incrementos negativos, visto que as variáveis resposta são os próprios incrementos e a função logaritmo é aplicada a valores estritamente positivos. Então, pela forma como este modelo foi estruturado e os parâmetros estimados, é necessário impor a condição de que a soma dos incrementos seja sempre positiva. Isso limita o modelo e o torna inadequado para alguns casos.

Outras vers˜oes para este modelo podem ser encontradas na literatura. Uma que se destaca é o trabalho de Mack (1991), que propõe que as variáveis resposta sigam uma distribuição de probabilidade Gama. Informações complementares estão descritas no artigo (23).

#### Técnica Bootstrap

Esta técnica foi introduzida por Efron em 1979 (8) e consiste na "reamostragem" de resíduos, com reposição. Ela se baseia na geração de repetições da amostra inicial, por meio de simulações, permitindo assim a obtenção de resultados para as estatísticas de interesse, bem como a possibilidade de inferir sobre a variabilidade das estimativas obtidas. Resumidamente a técnica consiste na descrição abaixo, considerando que  $X = (X_1, \dots, X_n)$  seja uma amostra contendo  $n$  observações:

- 1. Constrói-se m amostras,  $X^*_{1}, \cdots, X^*_{m}$ , independente e identicamente distribuídas, de maneira que cada uma contenha  $n$  observações;
- 2. As m amostras *iid*, construídas a partir da população finita  $X =$  $(X_1, \dots, X_n)$  correspondem a "reamostrar" a população, permitindo que alguns dados se repitam.

O Bootstrap surgiu como abordagem ao cálculo de intervalos de confiança e parâmetros, em circunstâncias onde outras técnicas não são aplicáveis, em particular no caso em que o tamanho da amostra ´e reduzido. Ele pode ser utilizado sem a necessidade de assumir uma distribuição de probabilidade para os dados. Contudo quando esta técnica é ajustada a um modelo teórico, que assume alguma distribuição, é possível inferir sobre sua adequação ao problema, por meio de comparações entre resultados obtidos por simulações por *bootstrap* e as estimativas teóricas. Geralmente esta técnica é associada a modelos de previs˜ao, de forma que as estimativas para os valores esperados dos pagamentos futuros sejam obtidas de forma analítica e as medidas de variabilidade sejam obtidas por meio simulação.

Em problemas de regressão, é comum usar a técnica de *bootstrap* sobre um conjunto de resíduos gerados pelo modelo e não diretamente sobre dados observados. Isso porque os resíduos podem ser utilizados para explorar adequação do modelo ajustado no que diz respeito à escolha da função de ligação, da variância e de termos do preditor linear, entre outras possibilidades. Assume-se que os resíduos são independentes e identicamente distribuídos e a partir do conjunto residual são feitas "reamostragens" e em cada uma delas,  $\acute{e}$  gerado um conjunto de pseudo-dados que  $\acute{e}$  usado no cálculo das estatísticas pretendidas.

A Figura 3.1 ilustra as etapas das reservas estimadas via Bootstrapping para o modelo de proposto por England e Verrall em (9). No diagrama, o triângulo  $(1)$  representa os dados iniciais e  $(2)$  representa os dados ajustados

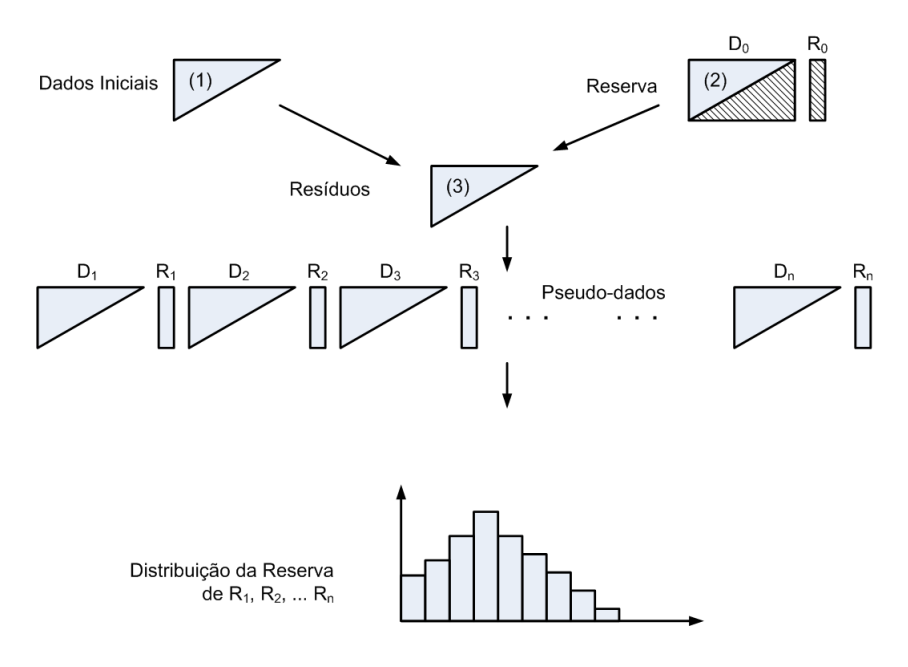

Figura 3.1: Etapas do procedimento *Bootstrapping* para cálculo de reservas. (22).

pelo modelo com sua respectiva reserva calculada via CL padrão. A diferença entre (1), os dados reais, e (2), os dados ajustados pelo modelo, fornece um conjunto de resíduos (3). Esse conjunto é considerado como uma representação de em que medida os dados reais e o modelo podem ser diferentes. Em outras palavras, se os dados são apenas uma realização de algum processo aleatório, outra realização desse processo poderia levar a um outro conjunto de dados que é diferente em qualquer ponto do modelo. A estratégia é, então, produzir lotes de outras possíveis realizações dos dados por "reamostragem" residuais e adicioná-los ao modelo para produzir conjuntos de dados possíveis, conhecidos como pseudo-dados. Para cada triângulo assim produzido, o método de reserva  $\acute{e}$  executado, de modo que uma série de estimativas da reserva são produzidas, as chamadas pseudo-reservas. Se esse procedimento for feito um grande número de vezes, será formada uma grande coleção de pseudo-reservas, a qual terá certa distribuição. A variação desses pseudo-reservas que fornece uma medida da variabilidade da estimativa de reservas.

## 3.2.1 Erro de Previsão na Estimativa das Reservas

O erro médio quadrático de previsão das estimativas para os modelos Log-normal, Gama e "over-dispersed" Poisson pode ser considerado como a soma de duas componentes: a variabilidade dos dados (processo de variância) e a variabilidade das estimativas (variância estimada). Ou seja, o  $EMQ$  dos incrementos, pode ser escrito da seguinte forma:

$$
EMQ(\hat{I}_{i,i}) = E[(I_{i,j} - \hat{I}_{i,j})^2] \cong Var[I_{i,j}] + Var[\hat{I}_{i,j}]
$$
\n(3-17)

Uma expressão precisa para a variância é definida pela distribuição de probabilidade assumida pelo modelo. No caso em questão, a distribuição é "over-dispersed" Poisson e a variância é definida por:

$$
Var[I_{i,j}] = \phi m_{i,j} \tag{3-18}
$$

O fato de que  $\hat{I}_{i,j} = m_{i,j} = exp(\eta_{i,j})$  e a utilização do *Método Delta* 3-19, que fornece uma aproximação para a variância das estimativas, possibilitam a estimação do erro quadrático médio por meio da Expressão 3-20.

$$
Var[\hat{I}_{i,j}] \cong \left| \frac{\partial m_{i,j}}{\partial \eta_{i,j}} \right|^2 Var[\eta_{i,j}] \tag{3-19}
$$

$$
EMQ(\hat{I}_{i,i}) = E[(I_{i,j} - \hat{I}_{i,j})^2] \cong \phi m_{i,j} + m_{i,j}^2 Var[\eta_{i,j}]. \tag{3-20}
$$

A variância do preditor linear  $\eta_{i,j}$  pode ser estimada por meio de softwares estatísticos sem grandes dificuldades.

### Erro de Previsão Analítico

Vale ressaltar aqui que o desvio padrão,  $d.p$ , é a raiz quadrada do erro médio quadrático médio  $EMQ$ e que

$$
R_i = \sum_{j=n-i+1}^{n} I_{i,j} \quad e \quad R_{Total} = \sum_{i=2,j=n-i+1}^{n} I_{i,j}.
$$

De acordo com England e Verrall em (10), o desvio padrão das estimativas para as reservas por ano de origem  $R_i$  e para a reserva total  $R_{Total}$  podem ser calculados respectivamente por meio das Equações 3-21 e 3-22, respectivamente.

$$
EMQ(\hat{R}_i) = E[(R_i - \hat{R}_i)^2] \cong \sum_{j=n-i+1}^n \phi m_{i,j} + \sum_{j=n-i+1}^n m_{i,j}^2 Var[\eta_{i,j}] +
$$
  
+ 
$$
2 \sum_{\substack{j_1, j_2 = n-i+1, \\ j_1 > j_2}}^n m_{i,j_1} m_{i,j_2} Cov[\eta_{i,j_1} \eta_{i,j_2}]
$$
(3-21)

$$
EMQ(\hat{R}_{Total}) = E[(R_{Total} - \hat{R}_{Total})^2] \approx \sum_{i,j=n-i+1}^{n} \phi m_{i,j} + \sum_{i,j=n-i+1}^{n} m_{i,j}^2 Var[\eta_{i,j}] +
$$
  
+ 
$$
2 \sum_{\substack{i_1, i_2 = n-i+1, \\ j_1, j_2 = n-i+1, \\ i_1, j_1 \neq i_2, j_2}} m_{i_1, j_1} m_{i_2, j_2} Cov[\eta_{i_1, j_1} \eta_{i_2, j_2}]
$$
  
(3-22)

#### Erro de Previsão no Bootstrap Chain Ladder

Na situações em que o desvio padrão é muito difícil de se calcular analiticamente é comum a utilização da técnica *Bootstrap* sobre resíduos obtidos nas estimativas dos valores futuros. E importante salientar a necessidade de ´ usar resíduos apropriados para o problema em questão. No caso do modelo definido pelas Equações 3-16, são utilizados os resíduos de *Pearson* descritos pela expressão:

$$
r_{i,j}^{(P)} = \frac{I_{i,j} - m_{i,j}}{\sqrt{m_{i,j}}}
$$
\n(3-23)

Depois de calculados os resíduos, uma amostra *bootstrap* para os dados incrementais é então criada por meio da inversão da Equação 3-23, utilizando os resíduos já reamostrados  $r_{i,j}^{(*)}$  juntamente com os valores já "ajustados"  $\hat{m}_{i,j}$ , de acordo com a fórmula:

$$
I_{i,j}^{(*)} = r_{i,j}^* \sqrt{\hat{m}_{i,j}} + \hat{m}_{i,j}
$$
 (3-24)

Após esse procedimento, uma amostra *bootstrap* para os dados incrementais é obtida, o modelo é "reajustado" e as estatísticas de interesse são calculadas de forma analítica. Ou seja, um conjunto de pseudo-dados é obtido para um triângulo incremental  $I$  e consequentemente para um triângulo acumulado A, o que permite utilizar a técnica *Chain Ladder* padrão para se obter estimativas para as reservas. Esse processo é repetido um grande número  $N$  de vezes e em cada repetição uma nova amostra bootstrap é obtida, assim como novas estimativas para as reservas, o que permite obter um conjunto de estimativas sobre o qual é possível calcular o erro padrão ou até a distribuição empírica de probabilidade.

O desvio padrão *bootstrap*,  $d.p.$ , das reservas estimadas é o desvio padrão das N reservas *bootstrap* obtidas por esta técnica, isto é, a raiz quadrada estimada da variância prevista para as reservas. Contudo, é necessário também obter uma estimativa para o parâmetro  $\phi$  que neste modelo, para dar consistência usa-se:

$$
\hat{\phi} = \frac{\sum r^{(P)^2}}{n - p},\tag{3-25}
$$

onde  $n \notin \mathfrak{o}$  número de dados conhecidos da amostra inicial e  $p \notin \mathfrak{o}$  número de parâmetros estimados no modelo.

Para uma comparação entre a variância estimada pelo processo de bootstrap e a variância estimada analiticamente, é necessário fazer ajustes levando-se em conta o número de parâmetros usados no modelo "ajustado".

Para obter o erro da previsão *bootstrap* é necessário adicionar um termo que corresponde a estimativa do processo de variância, que é dada pela multiplicação entre o escalar  $\phi$  e as reservas estimadas, ao erro padrão. Assim, o erro de previsão *bootstrap* é dado por:

$$
DP_{bootstrap} = \sqrt{\phi^{(P)}R} + \frac{n}{n-p} (d.p._bootstrap(R))^2,
$$
\n(3-26)

onde R corresponde a reserva por data de origem ou reserva total, e  $(d.p.._{bootstrap}(R))$  corresponde ao erro padrão bootstrap da reserva estimada.

Exemplo 3.2.1 Este exemplo mostra a comparação dos resultados obtidos pelos dois m´etodos abordados at´e aqui, tanto para as reservas estimadas quanto para os erros de previsão. Para a obtenção desses resultados, foram utilizados os métodos MackChainLadder e BootChainLadder, disponíveis no pacote Chain Ladder da plataforma R, aplicados ao triângulo RAA, também disponível no mesmo pacote.

|               | <b>Ladder</b> da <b>plataforma</b> $R$ , aplicados ao triângulo $RAA$ , também o |          |         |           |
|---------------|----------------------------------------------------------------------------------|----------|---------|-----------|
| mesmo pacote. |                                                                                  |          |         |           |
|               |                                                                                  |          |         |           |
|               | Data de origem                                                                   |          | Métodos |           |
|               | Ť                                                                                | Mack CL  | Boot CL | CL padrão |
|               | 1981                                                                             |          |         |           |
|               | 1982                                                                             | 154      | 177     | 153.95    |
|               | 1983                                                                             | 617      | 571     | 617.37    |
|               | 1984                                                                             | 1636     | 1607    | 1636.14   |
|               | 1985                                                                             | 2747     | 2887    | 2746.74   |
|               | 1986                                                                             | 3649     | 3725    | 3649.10   |
|               | 1987                                                                             | 5435     | 5560    | 5435.30   |
|               | 1988                                                                             | 10907    | 11153   | 10907.19  |
|               | 1989                                                                             | 10650    | 10746   | 10649.98  |
|               | 1990                                                                             | 16339    | 17427   | 16339.44  |
|               | Total                                                                            | 52135.23 | 53943   | 52135.2   |

| Data de origem                                               | Métodos         |       |  |
|--------------------------------------------------------------|-----------------|-------|--|
| ı                                                            | Mack CL Boot CL |       |  |
| 1981                                                         | $\theta$        | 0     |  |
| 1982                                                         | 143             | 645   |  |
| 1983                                                         | 592             | 1226  |  |
| 1984                                                         | 713             | 1948  |  |
| 1985                                                         | 1452            | 2395  |  |
| 1986                                                         | 1995            | 2436  |  |
| 1987                                                         | 2204            | 3218  |  |
| 1988                                                         | 5354            | 5088  |  |
| 1989                                                         | 6332            | 5973  |  |
| 1990                                                         | 24566           | 24573 |  |
| Total                                                        | 26880.74        | 19087 |  |
| Tabela 3.4: Erros de previsão das reservas no Exemplo 3.2.1. |                 |       |  |